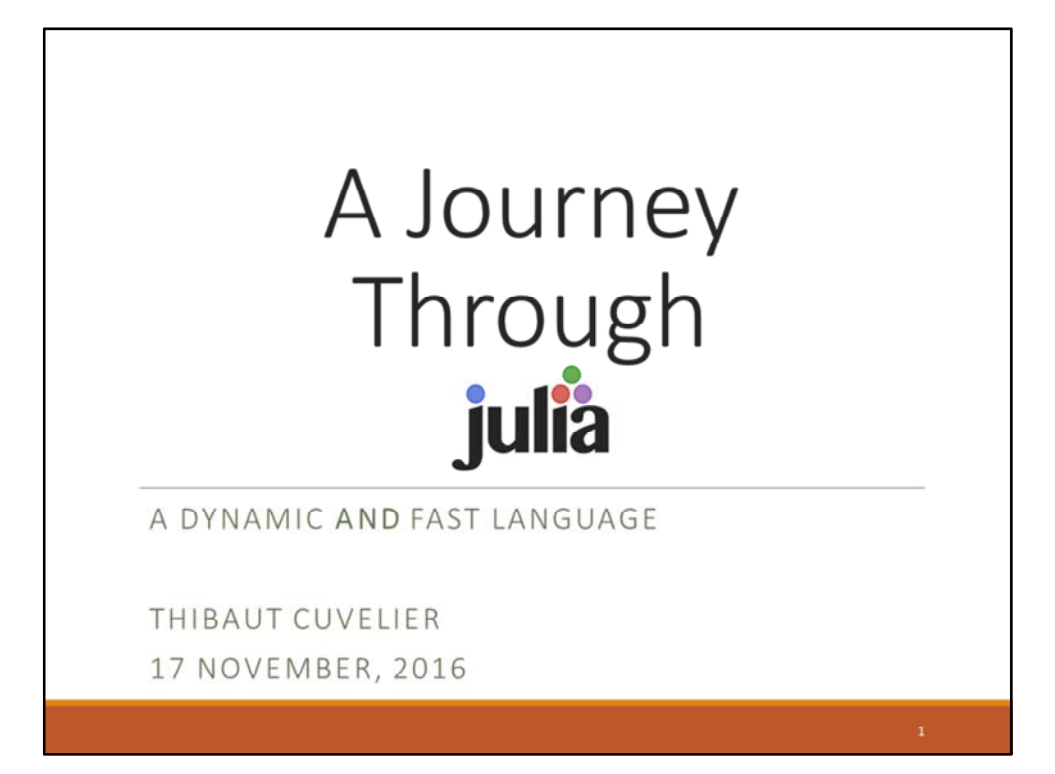

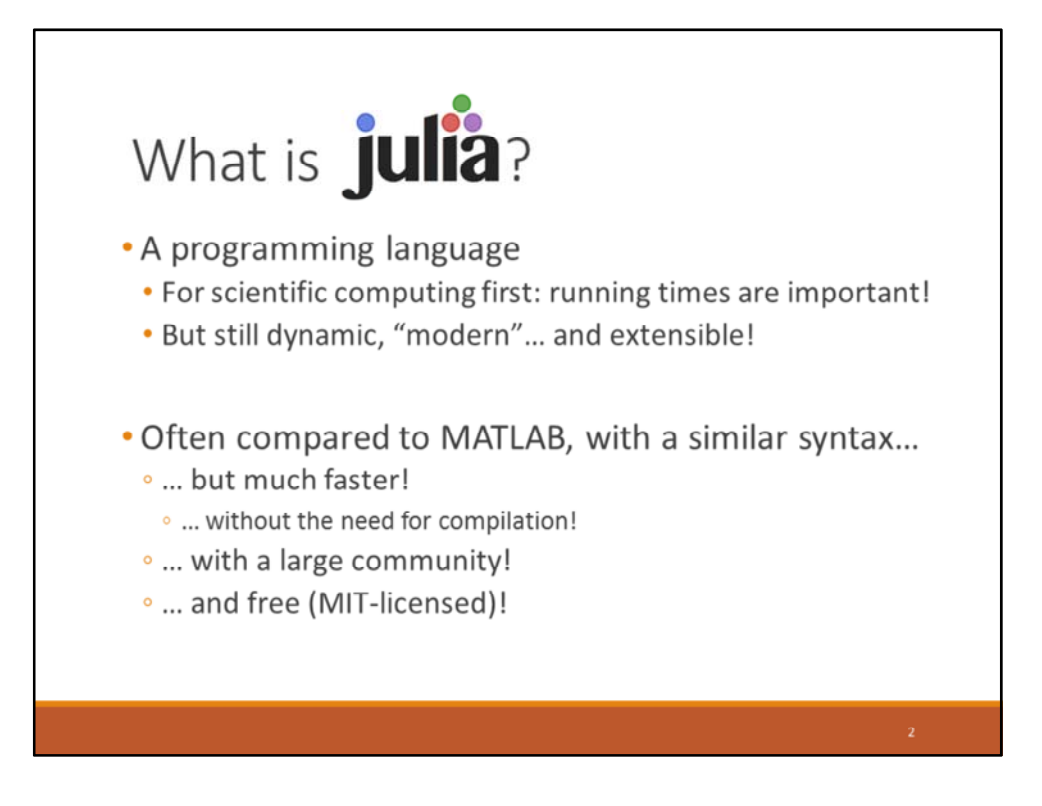

Actually, Julia solves the two‐language problem: no need for one nice language (such as Python or R) and one fast language (like C or Fortran). The whole code can be written in the same language.

Compilation: unlike C or C++ or Fortran… or MATLAB's MEX.

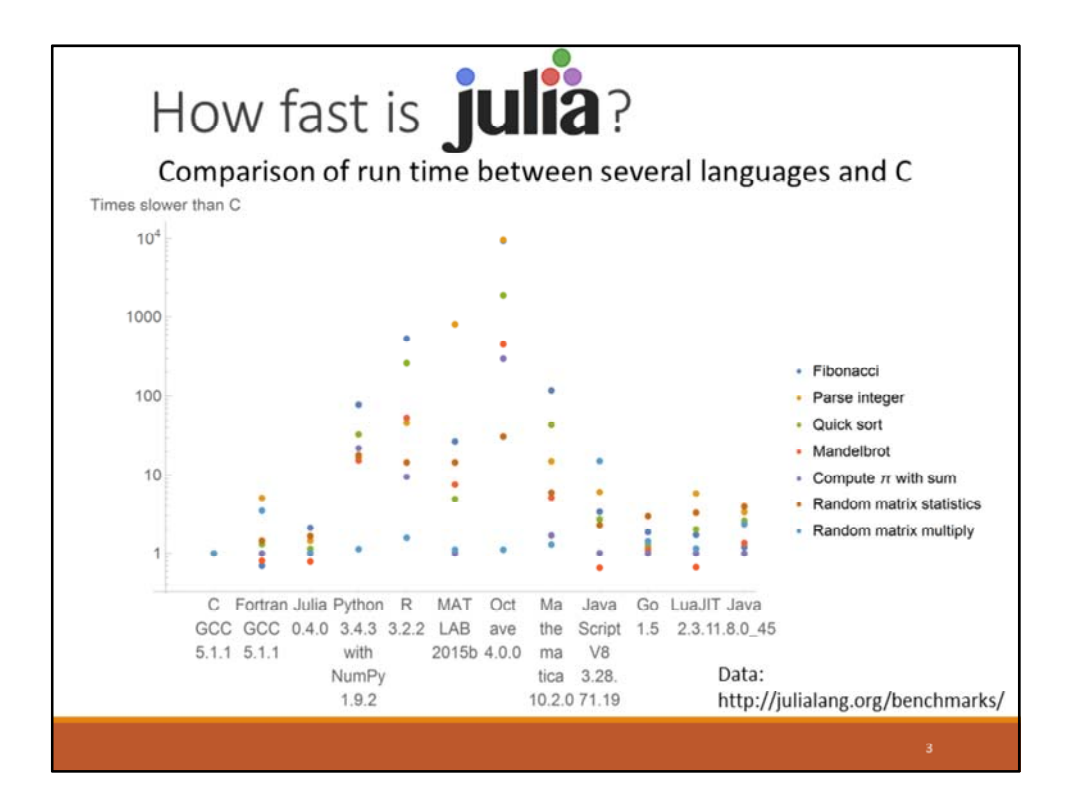

Can reach performance of C or Fortran code! Performance relative to C.

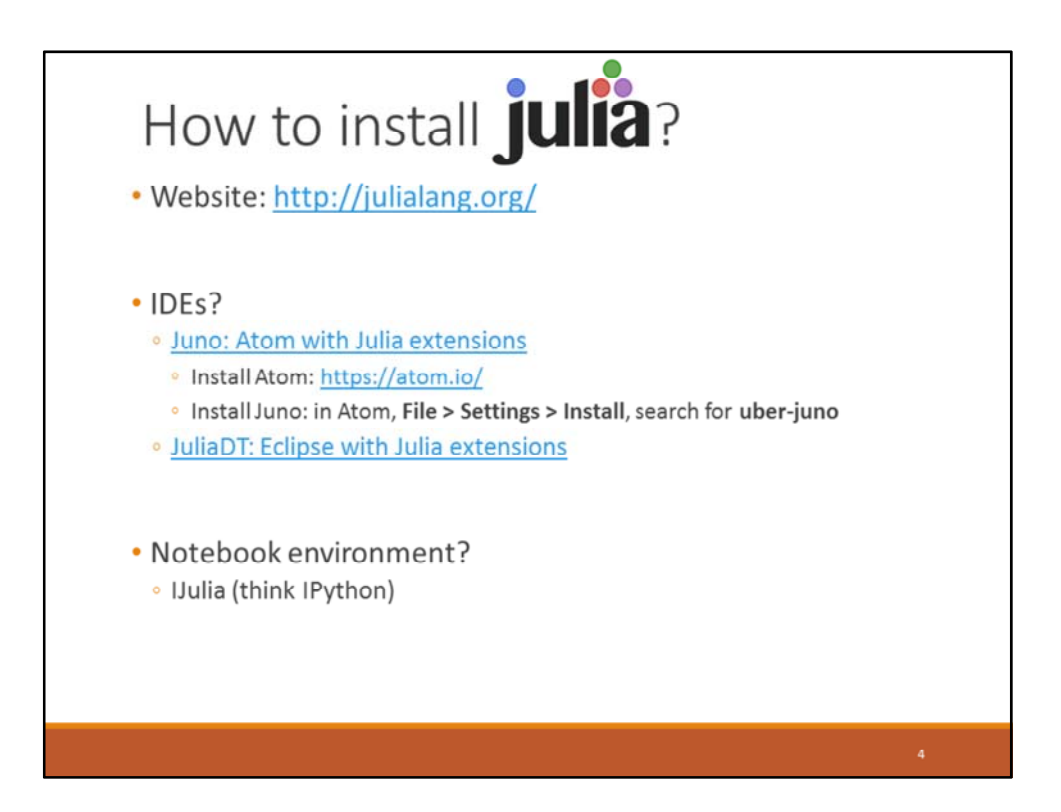

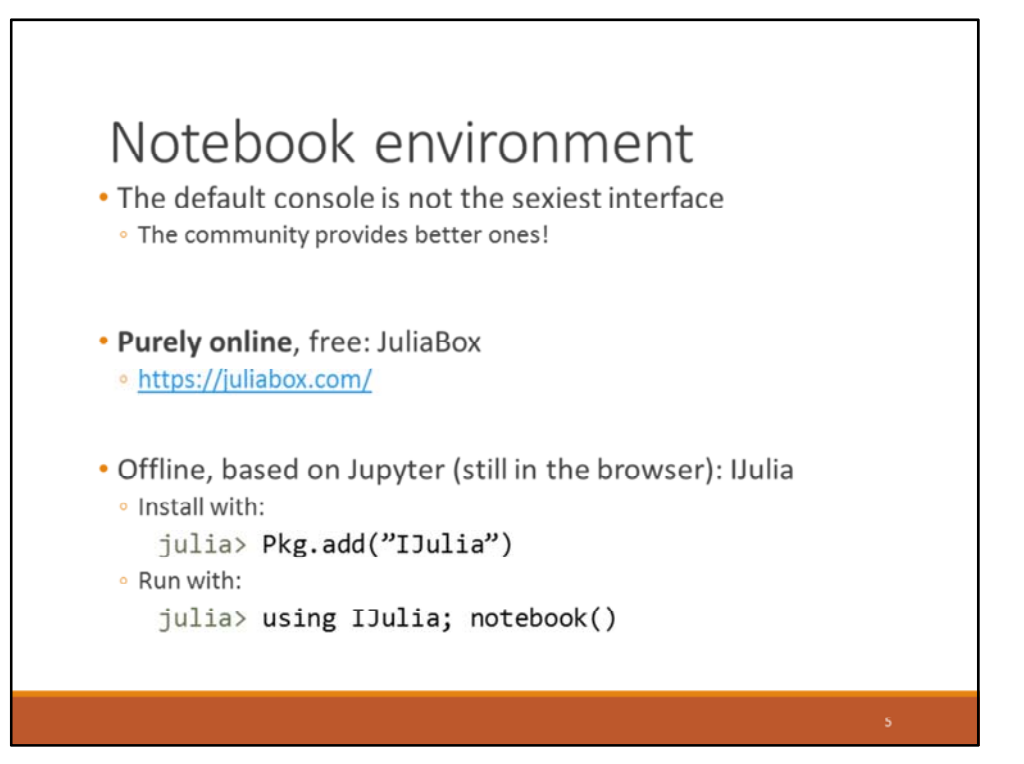

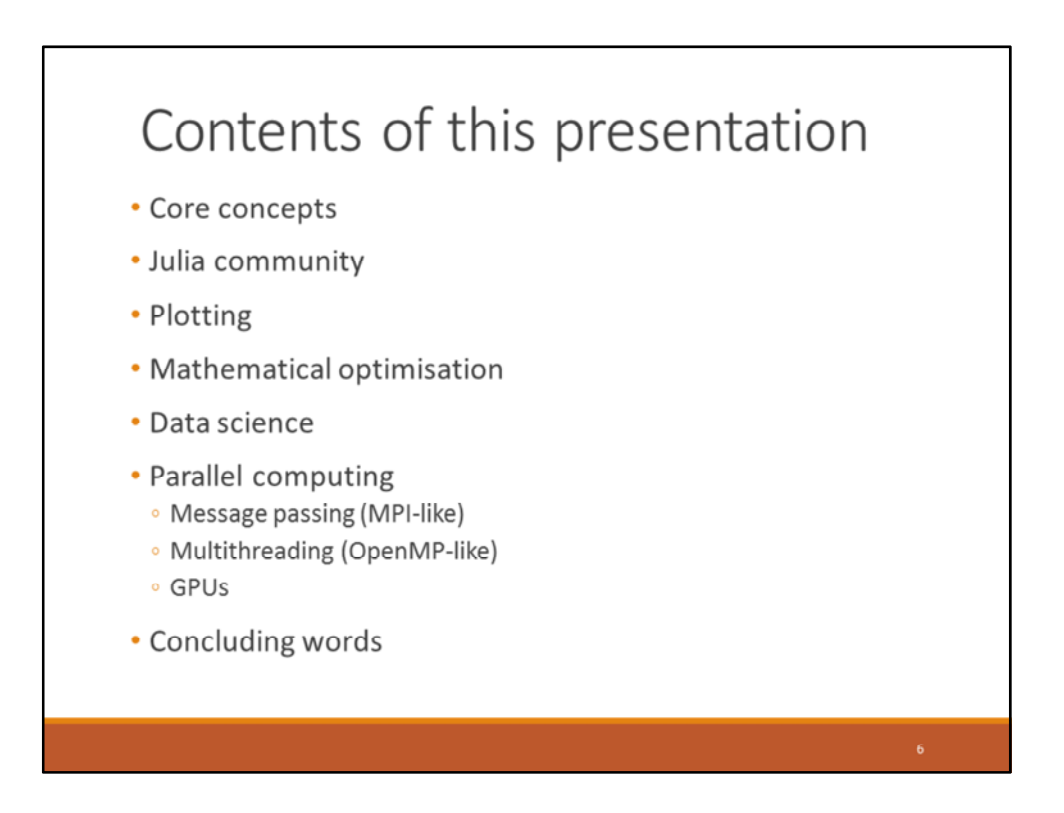

No syntax in this presentation: quite easy to get the basics (like many languages, except no curly braces: only keyword‐end blocks).

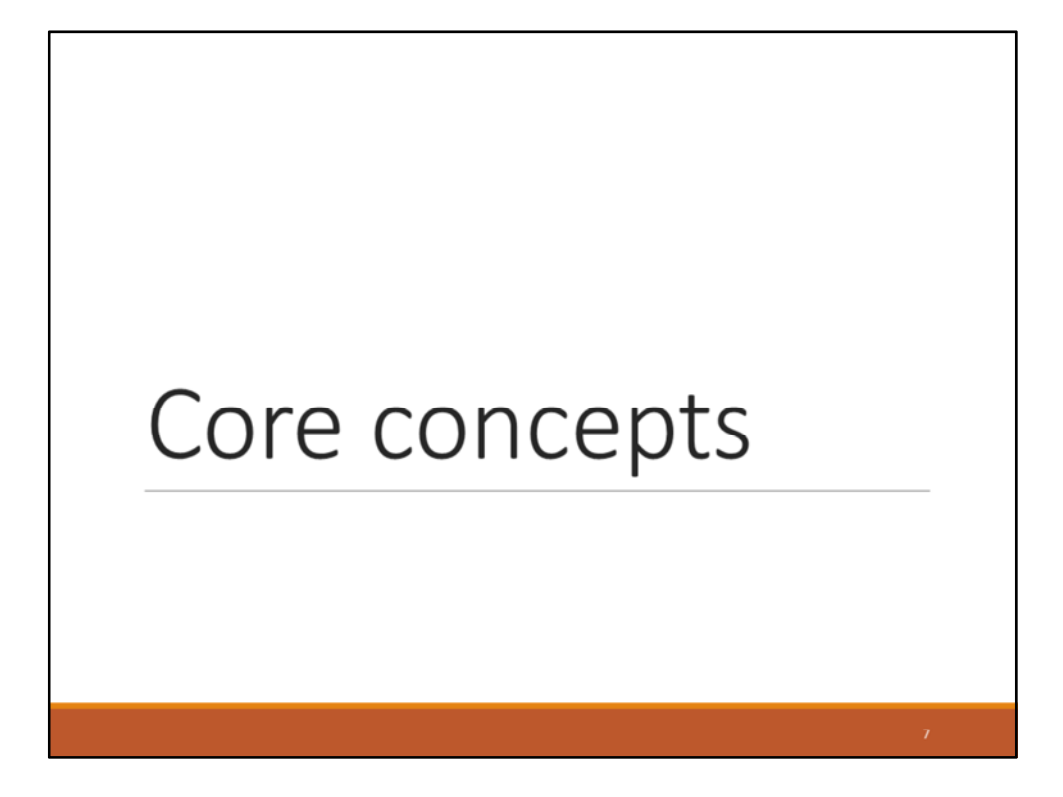

Not really syntax, but the most important points when trying to better exploit the language.

How can Julia be fast?

If you need a syntax help: http://cheatsheets.quantecon.org/

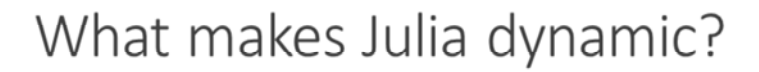

- Dynamic type system with type inference
	- · Multiple dispatch (see later)
	- · But static typing is preferable for performance
- Macros to generate code on the fly · See later
- · Garbage collection
	- · Automatic memory management
	- · No destructors, memory freeing
- · Shell (REPL)

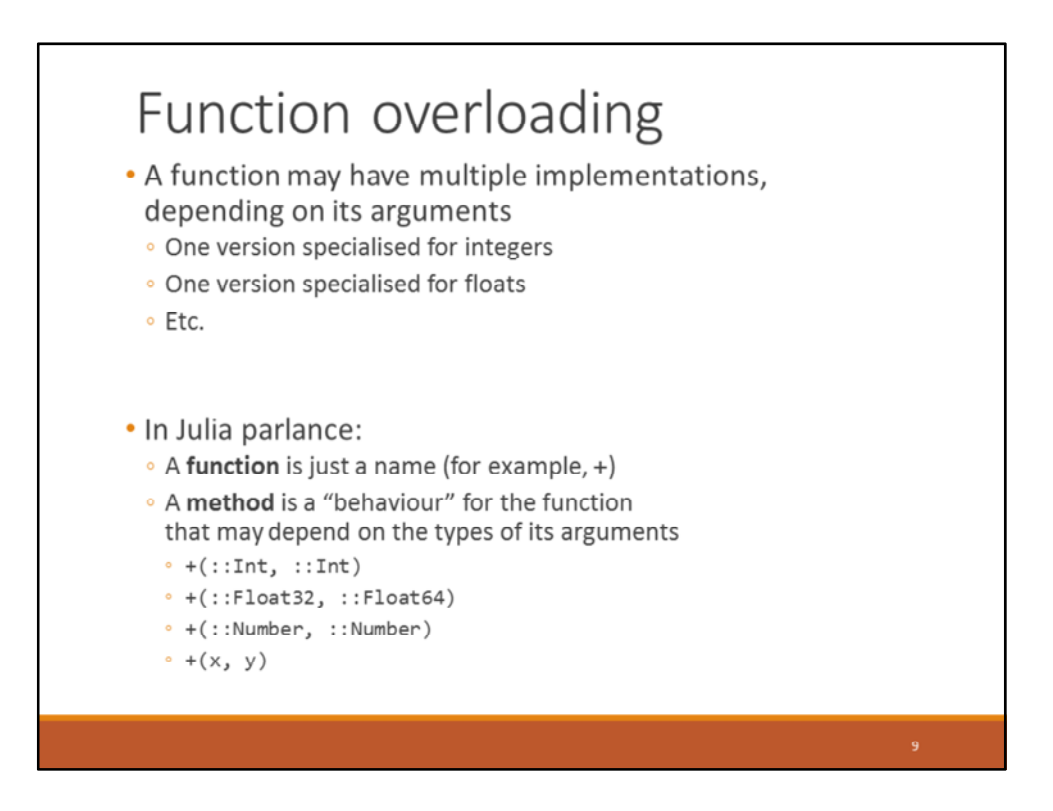

Integers, floating‐point numbers, generic numbers (any kind of number), and… no type (if no other method applies).

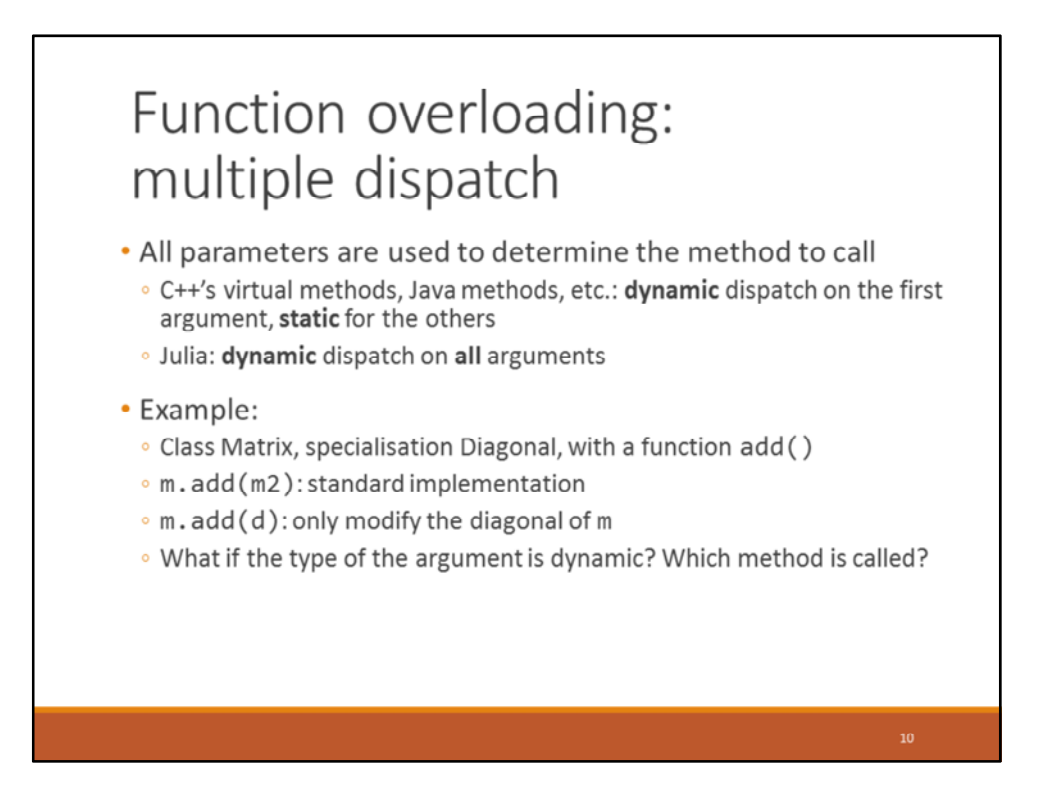

Virtual methods: dynamic dispatch is made on the object, not the other arguments (i.e. the type of \*this).

Example: the standard implementation will be used, unfortunately (due to static dispatch).

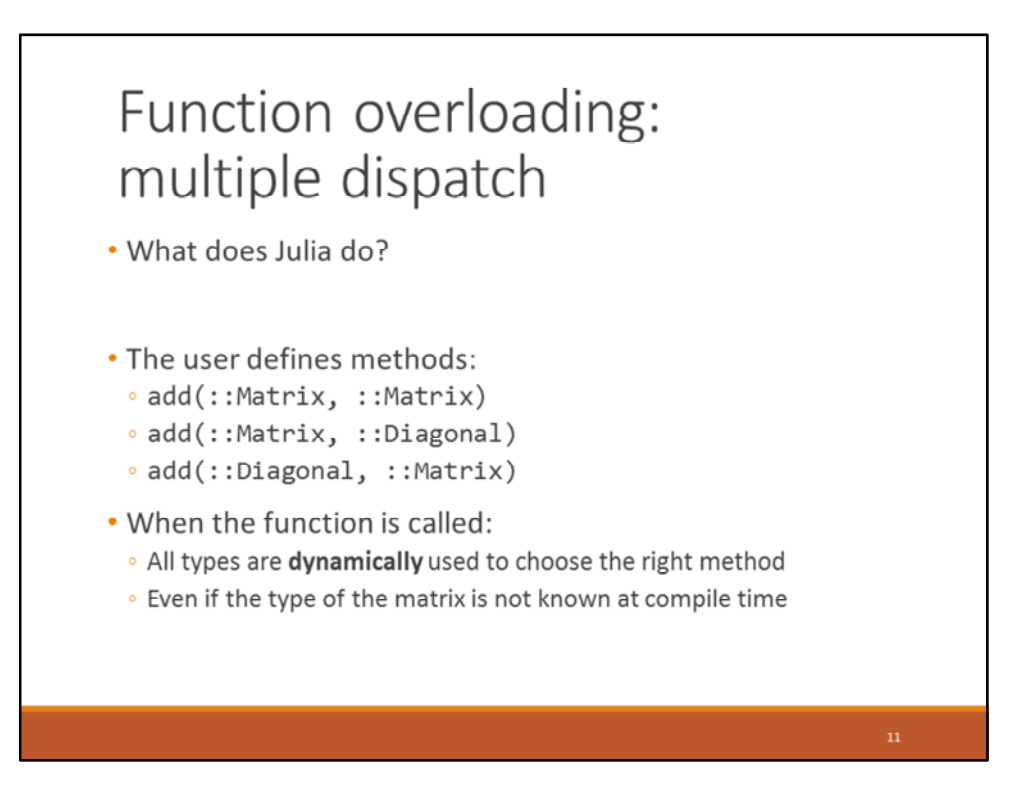

Julia is as specific as possible: it uses the most precise method for the arguments at hand.

Here, for a diagonal matrix, no way to use the first method. But if a sparse matrix is defined and comes with no such + function, then Julia will have to rely on the first method.

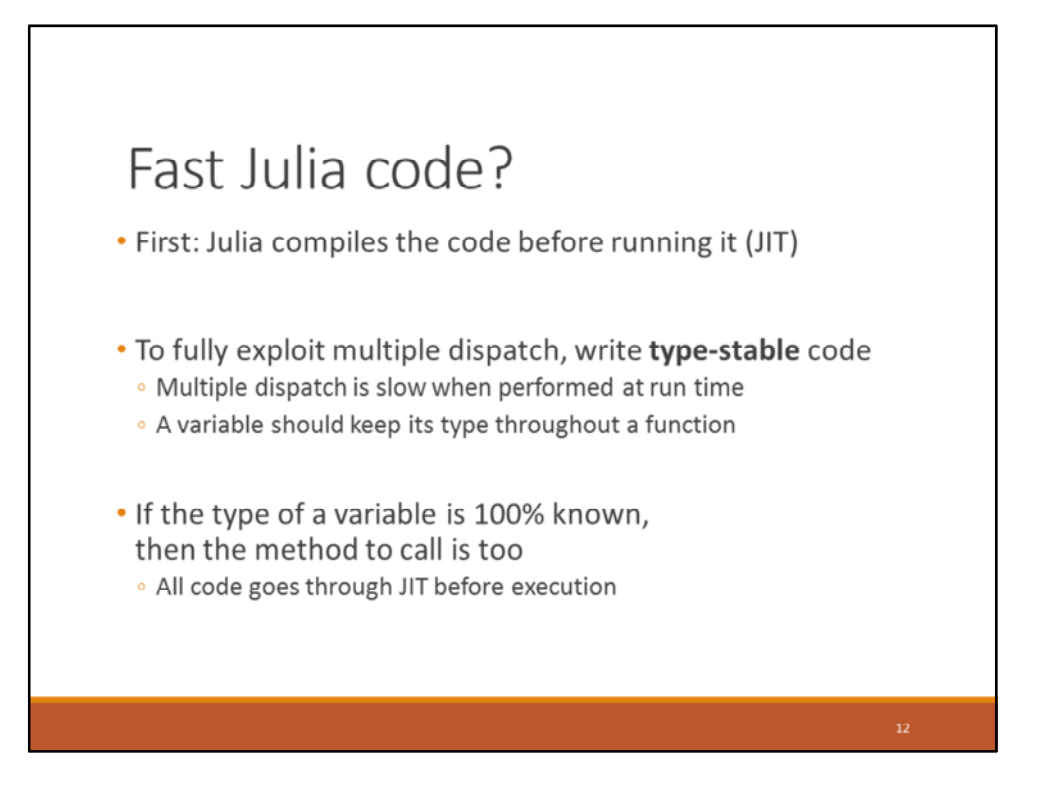

If a variable can change type in a function, then Julia must use multiple dispatch at each operation.

JIT can choose the right method to call, instead of relying on multiple dispatch at run time. Hence: multiple dispatch performed at JIT time.

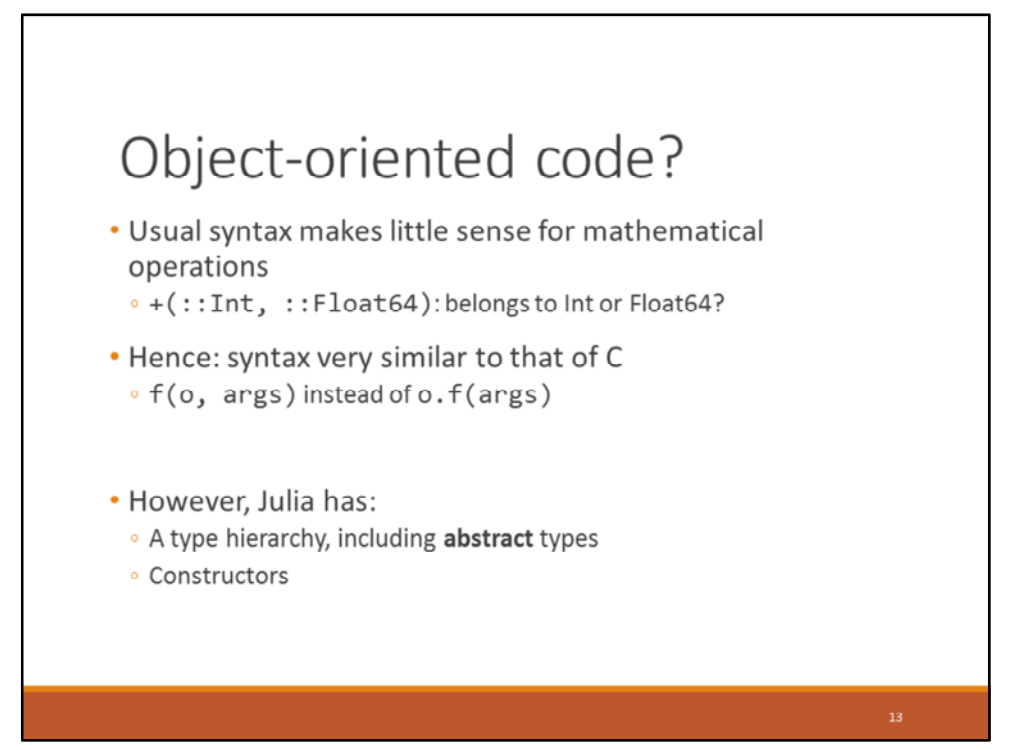

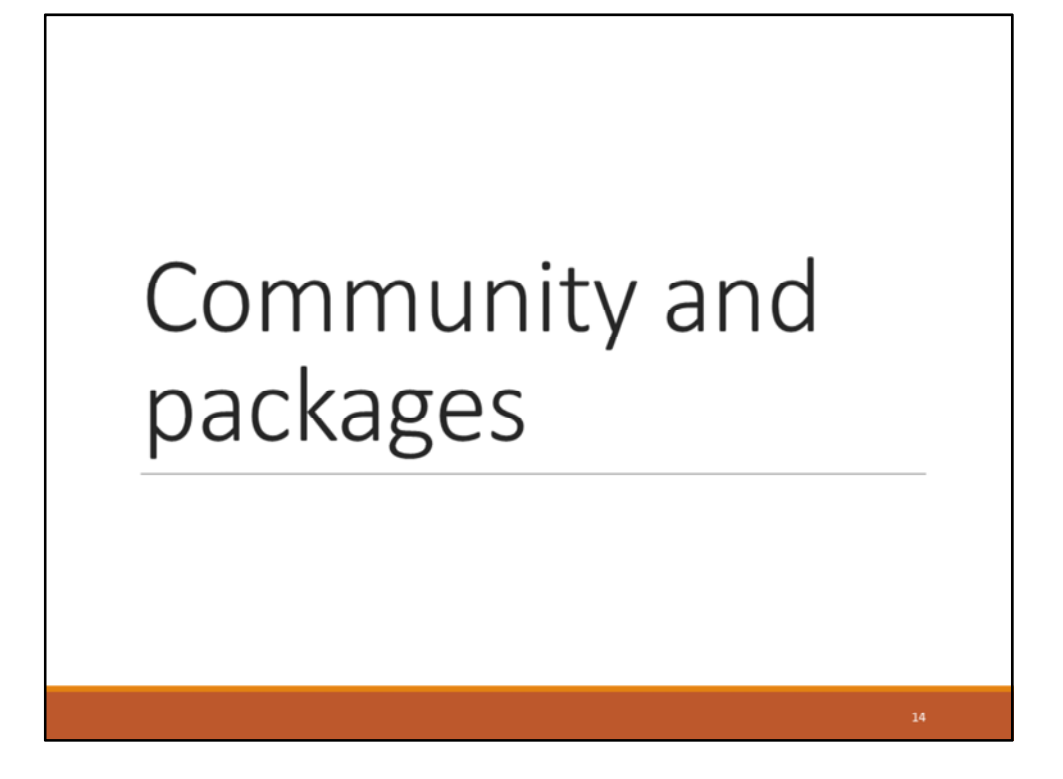

Julia has a truckload of packages, and that is a great selling point for the language: its community.

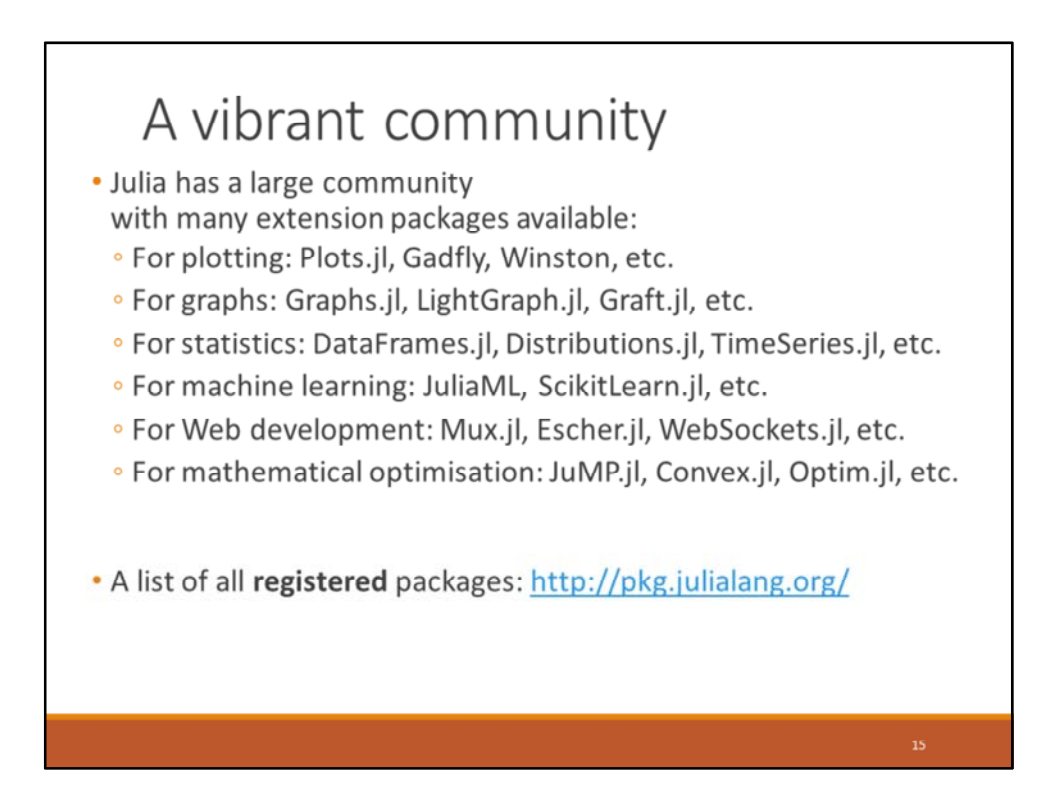

Package directory: list many existing packages (not all, often due to development in progress).

Directly used for the package manager.

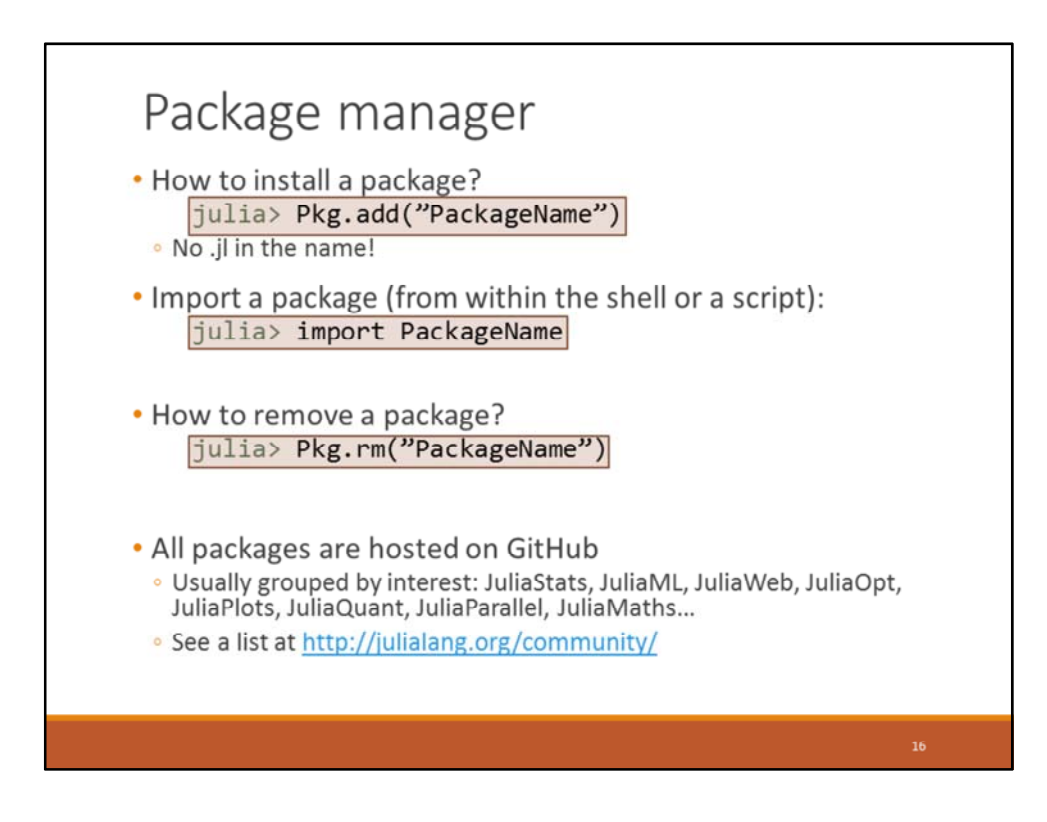

Other interest groups:

- ‐ Quantitative Economics: http://quant‐econ.net/jl/getting\_started.html
- ‐ JuliaGPU, BioJulia, JuliaAstro, etc.

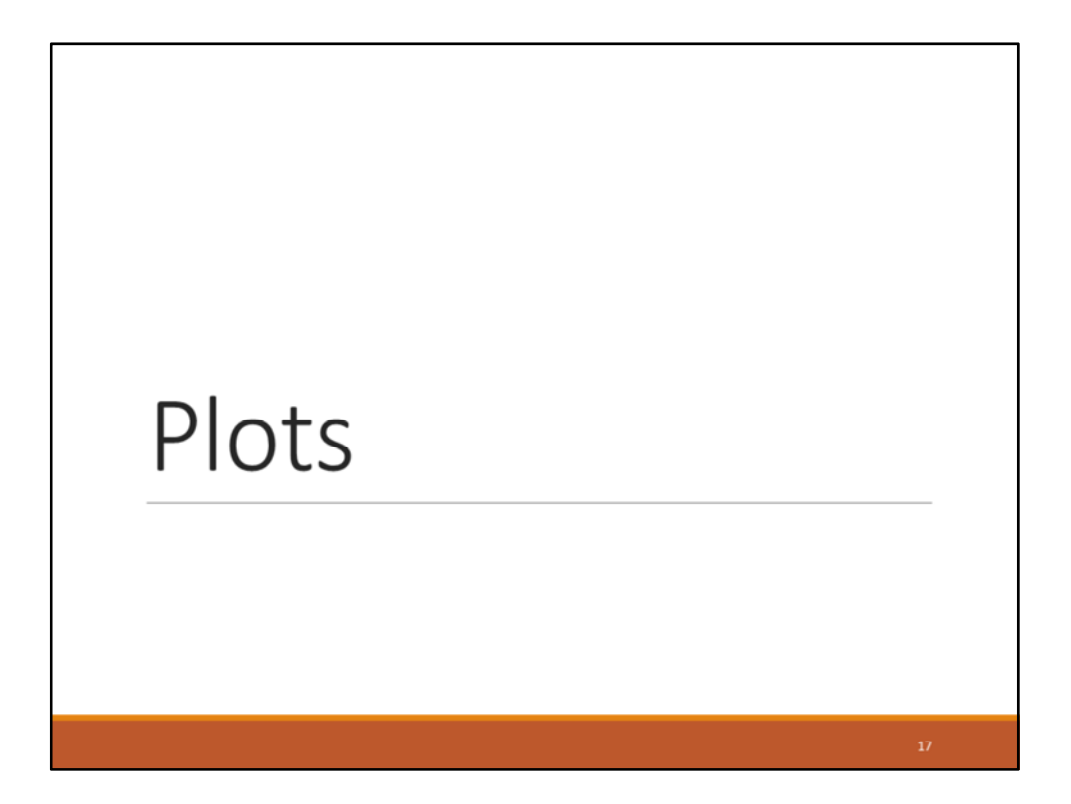

For scientific applications, plots are a must‐have to graphically represent data, an algorithm's behaviour, etc.

Julia has quite a few native rendering engines, but also packages that allow using existing plotting engines (such as Matplotlib or GR).

It also has one common interface for those many plotting engine, which is the topic now.

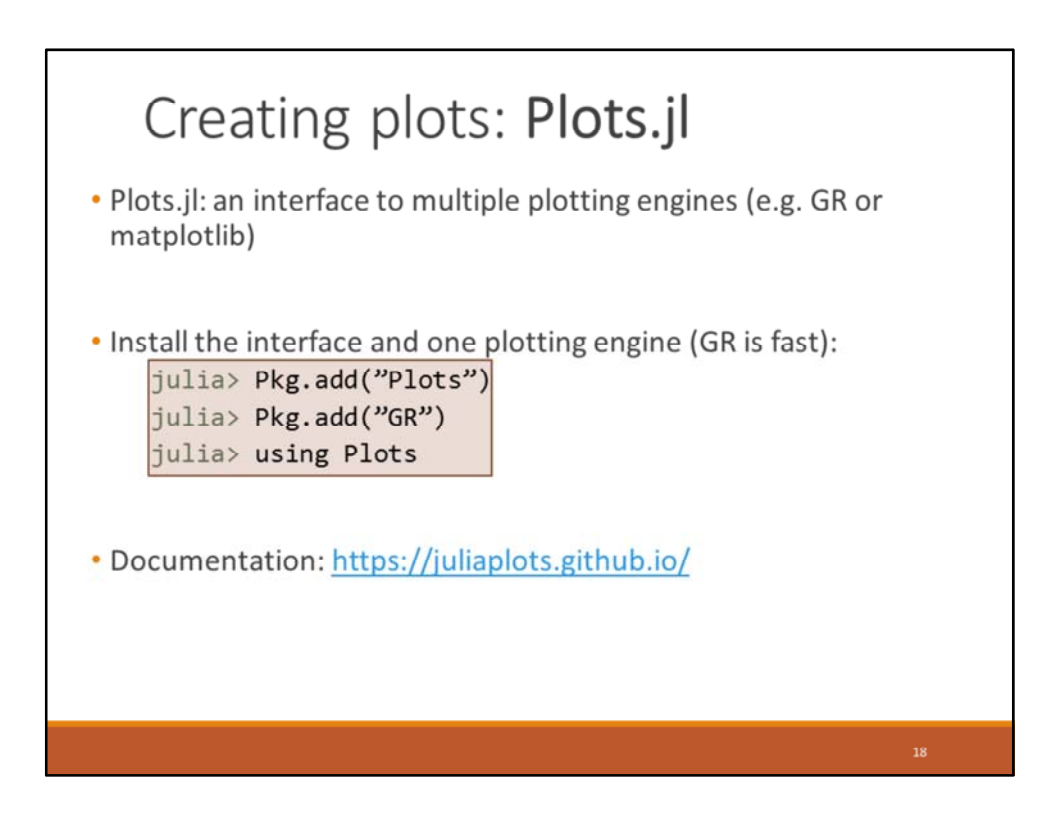

Quit PowerPoint, move on to Ijulia, show how the plots integrate into the interface.

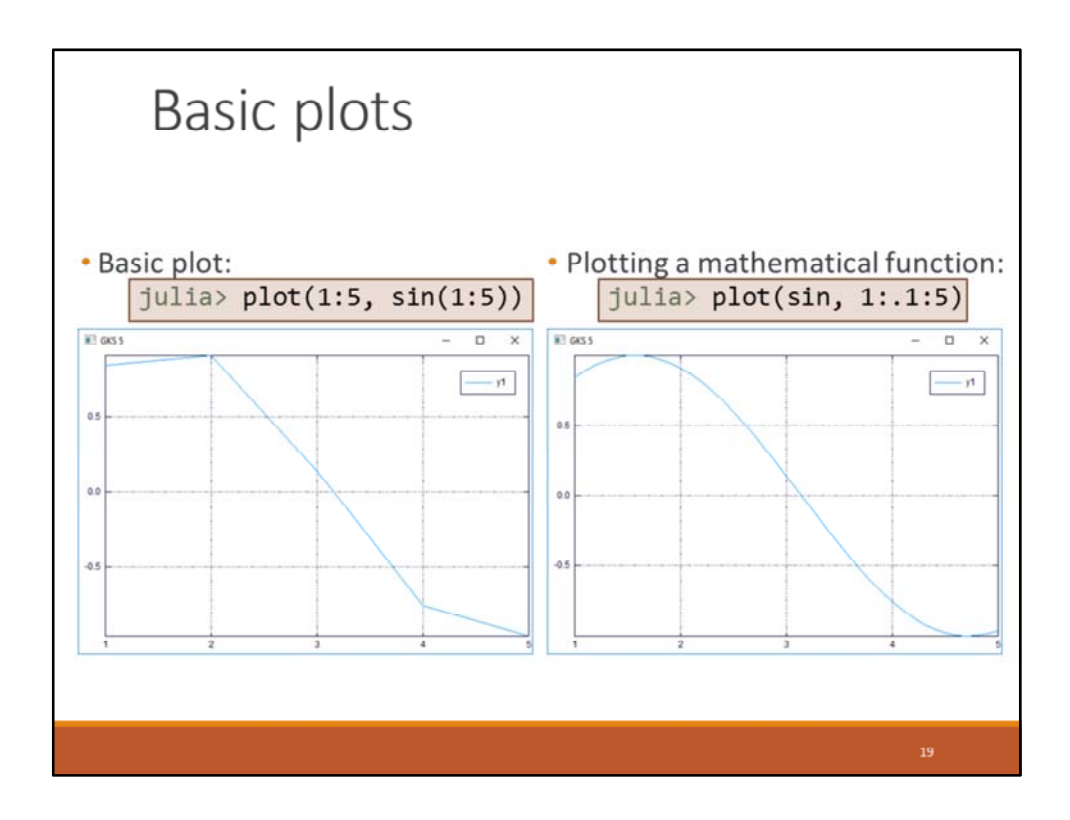

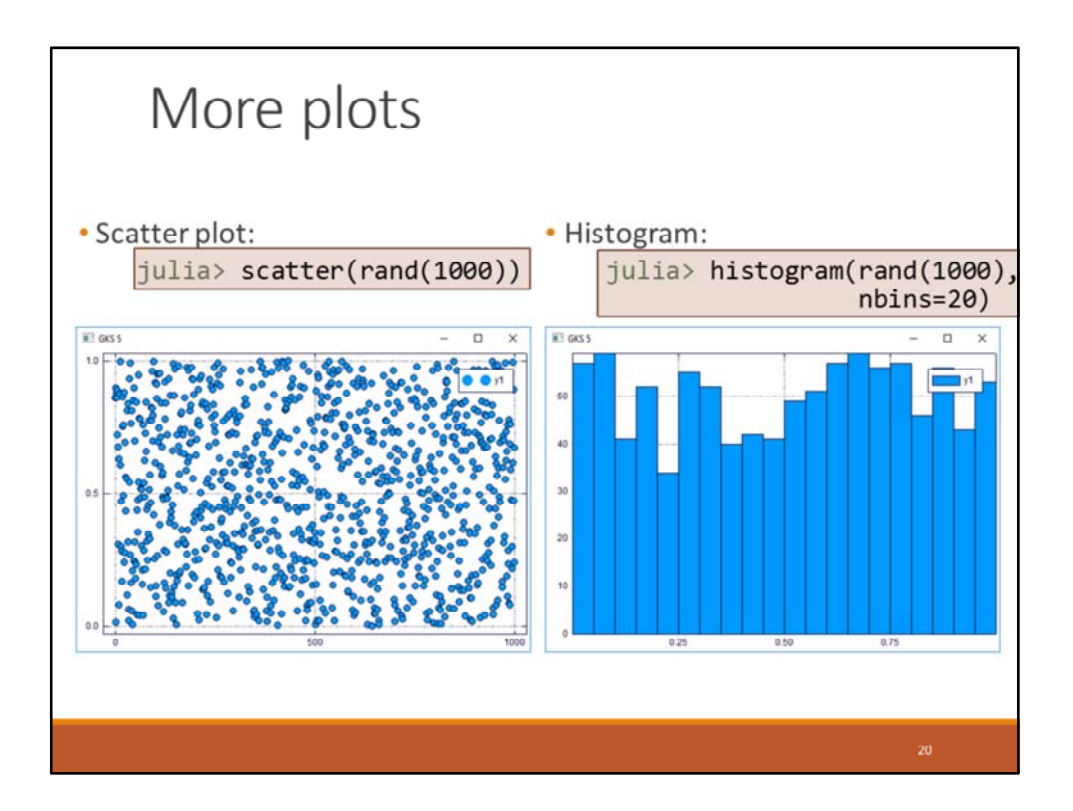

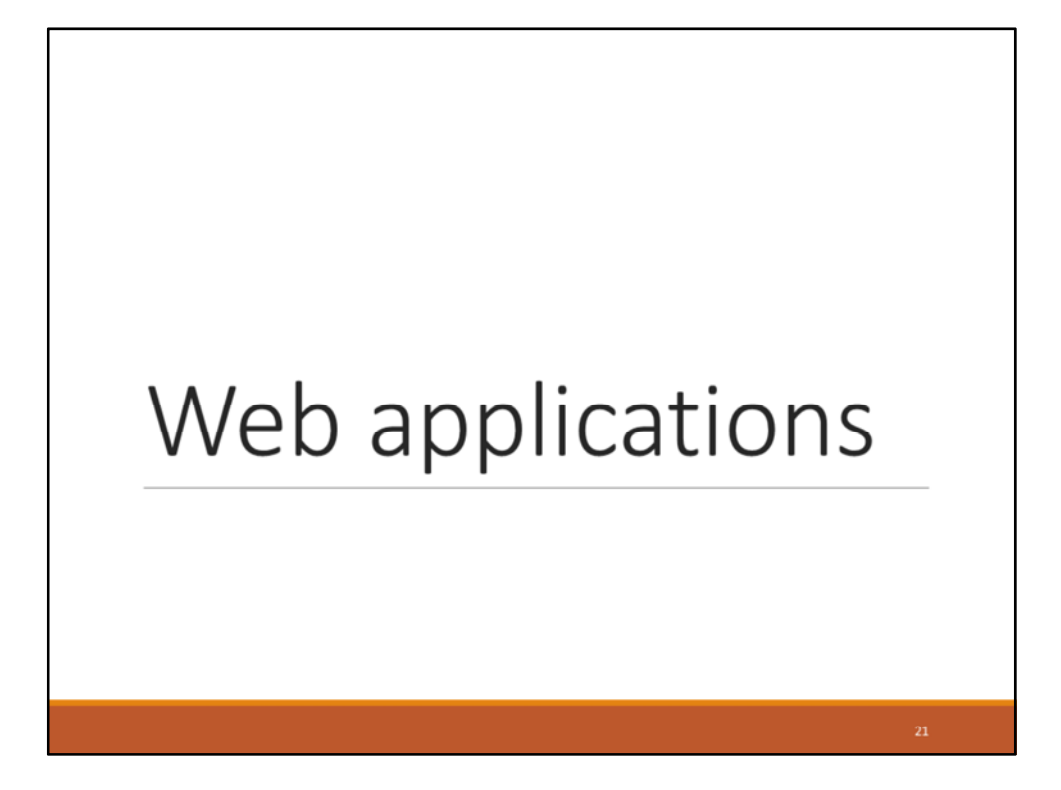

Albeit made for scientific computations, Julia is also open to the Web. Lightweight Web frameworks, Web servers… and frameworks to build Web UIs.

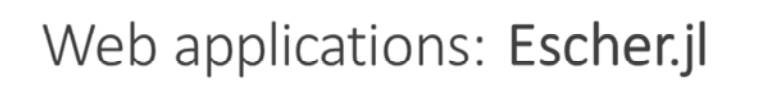

- **·** Escher is a Web application framework
	- . No need to use of HTML or anything: pure Julia
	- · Based on the concept of tiles
- · Predefined tiles:
	- Text (including Markdown and LaTeX)
	- · Plots
	- Layouts (including tabs and pages)
- . Main use case: provide a Web UI for a scientific application
- Similar to R's Shiny
- Documentation: http://escher-jl.org/

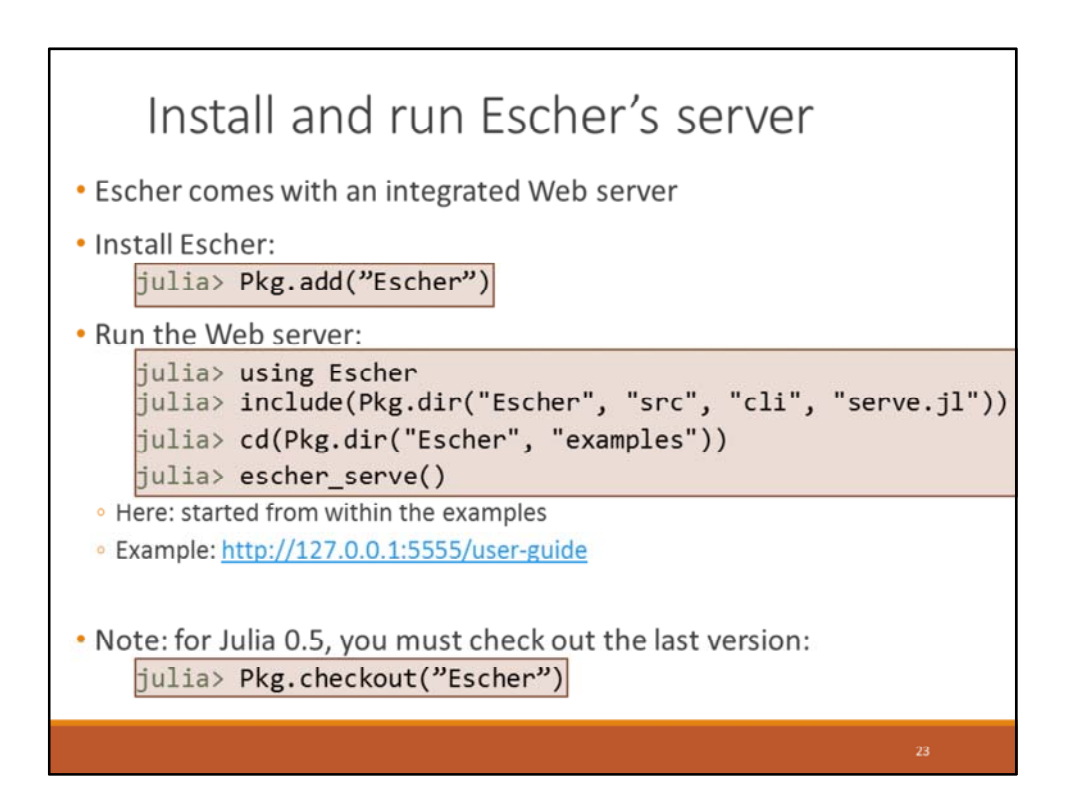

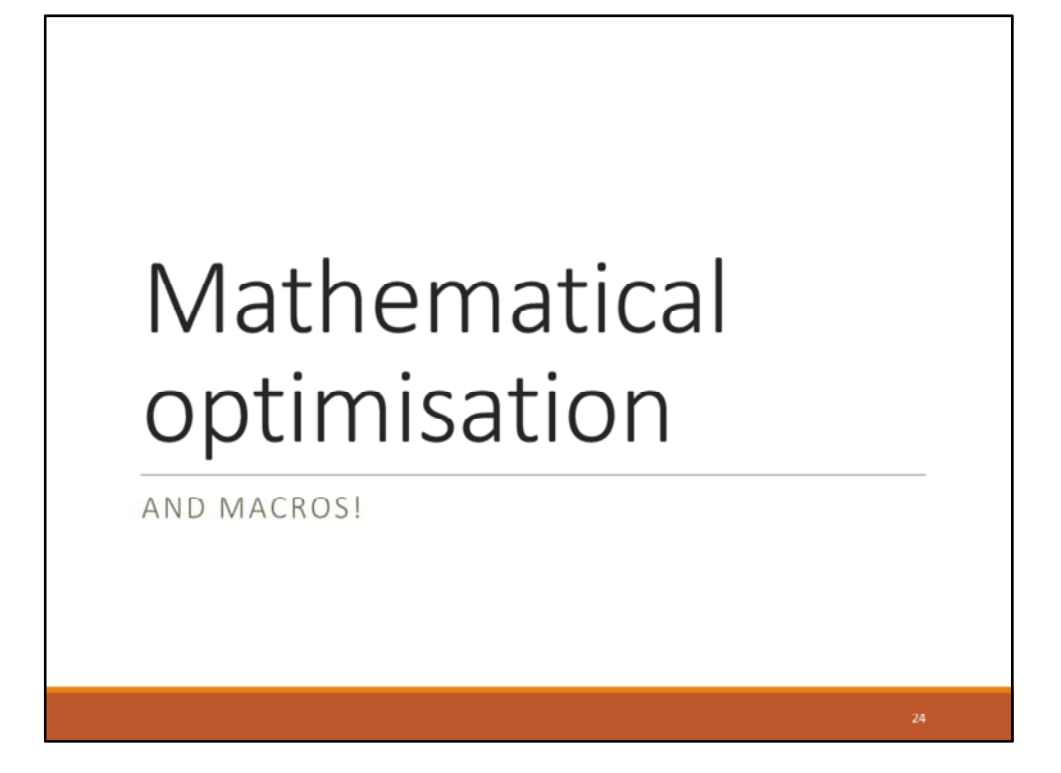

Quite large community in optimisation. Multiple modelling layers, some optimisation solvers written in Julia (Optim.jl, Pajarito.jl), links to most existing solvers.

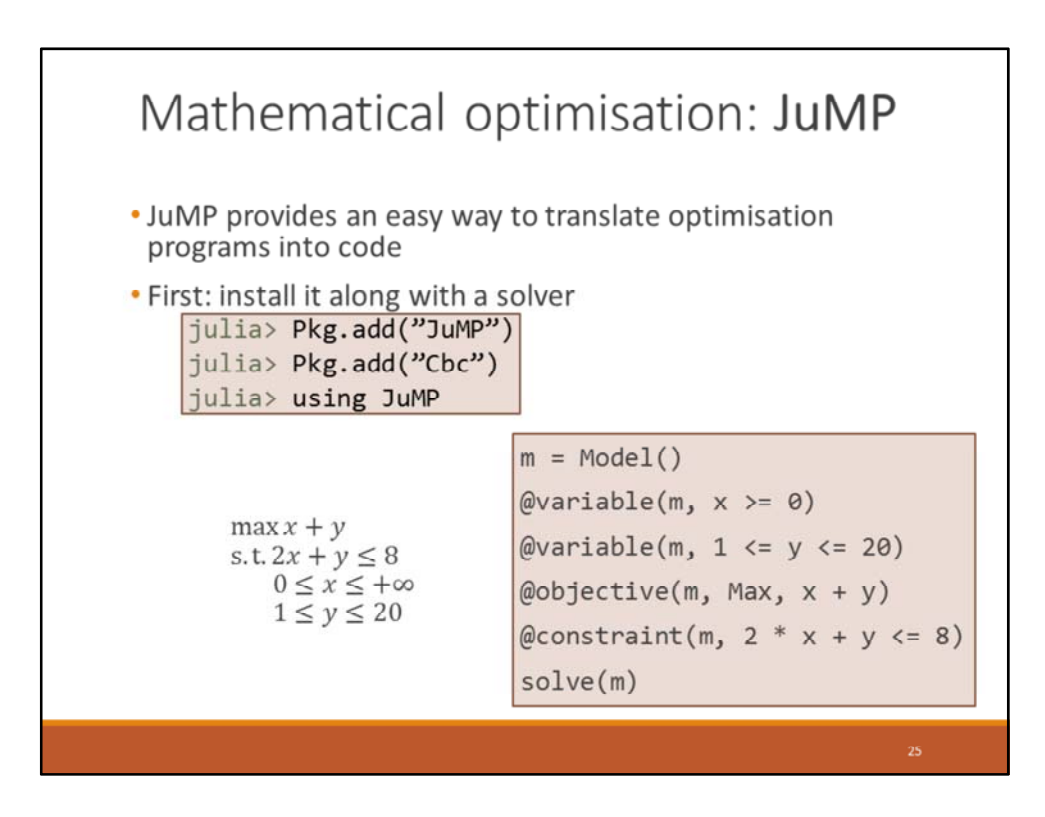

Transition:

Quite specific topic, yes. But example of one selling point of Julia: macros. Look at the @ signs in the code!

Without these macros, the code makes little sense  $(x \ge 0$  when x has not yet been defined!?). However, with the macros, Julia does not directly evaluate the code: rather, JuMP rewrites it.

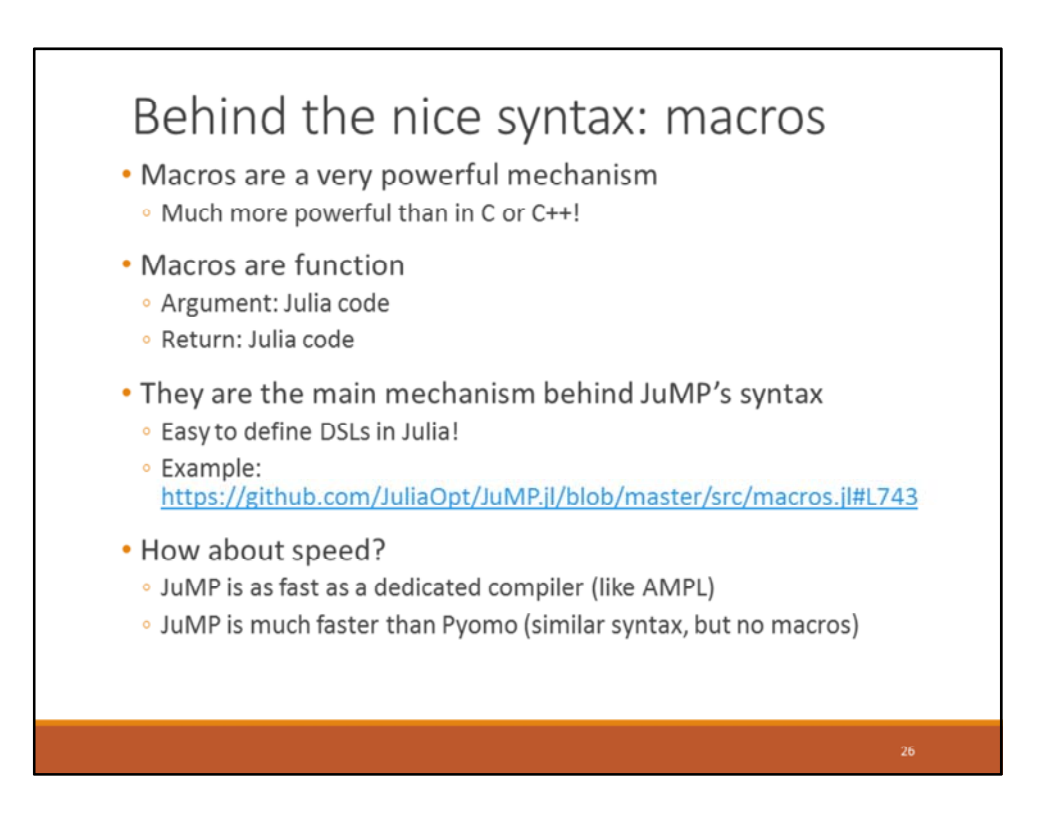

Can a generic mechanism be close to a specific compiler? AMPL: dedicated programming language for optimisation, with specifically optimised compiler; it ought to be very fast.

Python has no macros, so Pyomo can only rely on function calls. And this is very slow.

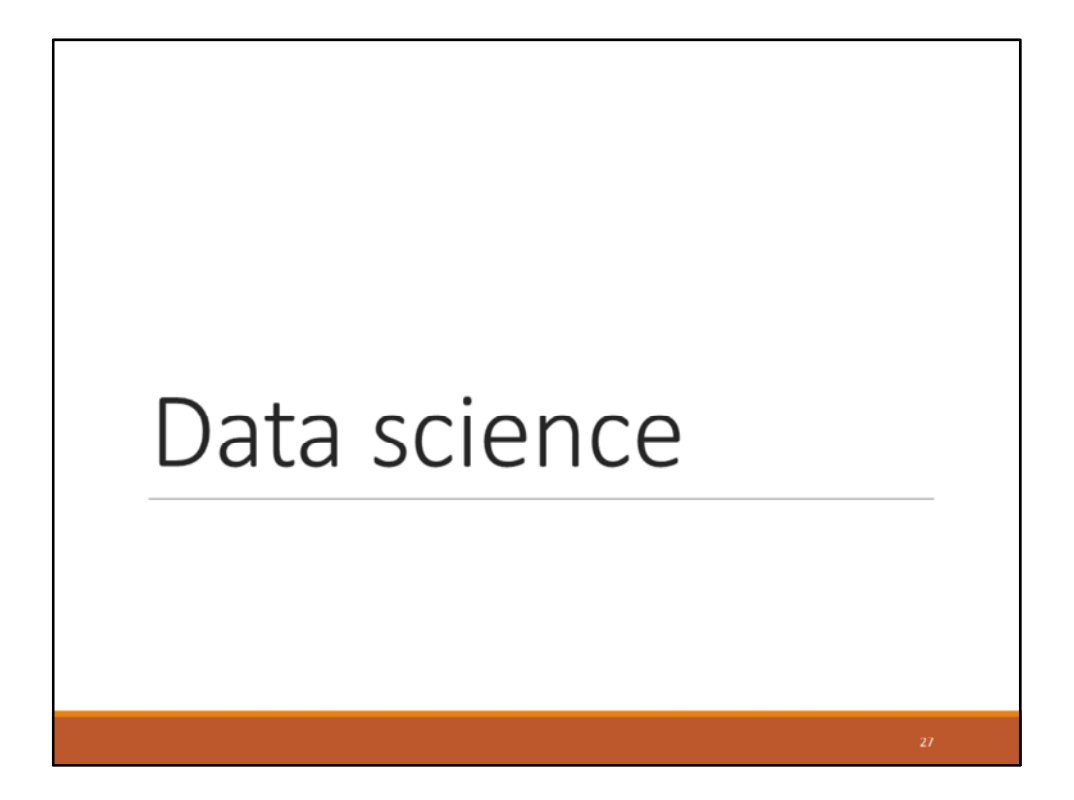

Julia is also made for data treatment and machine learning, with packages inspired by R and Python.

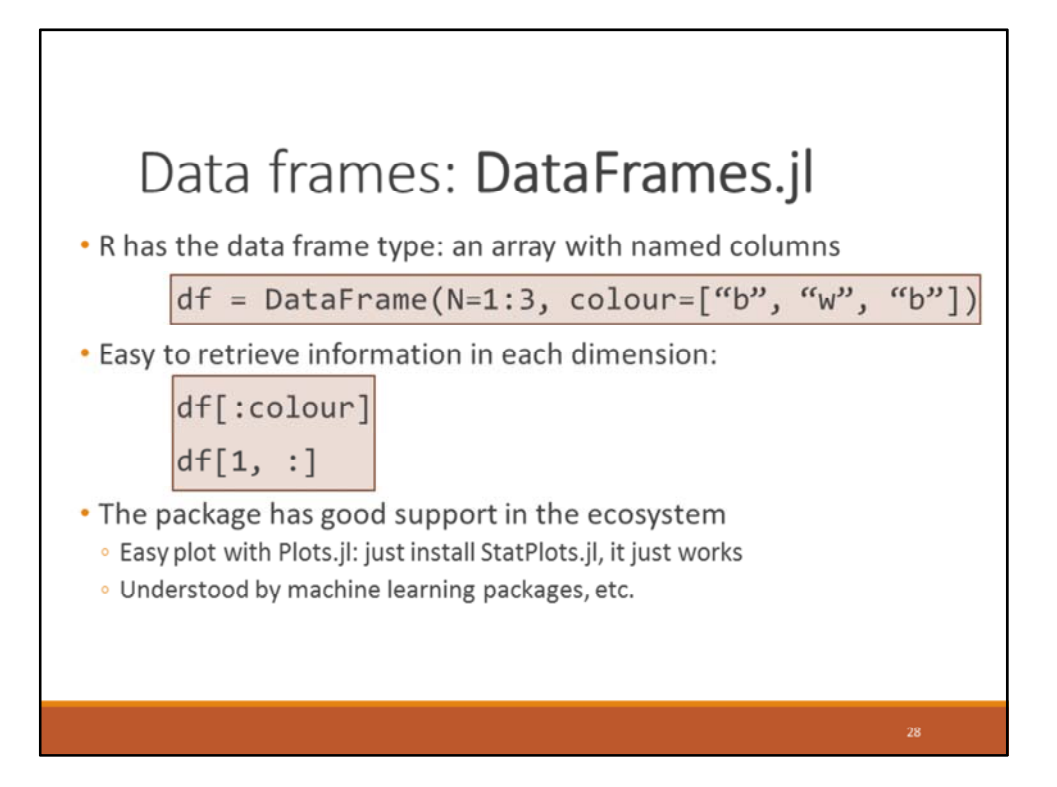

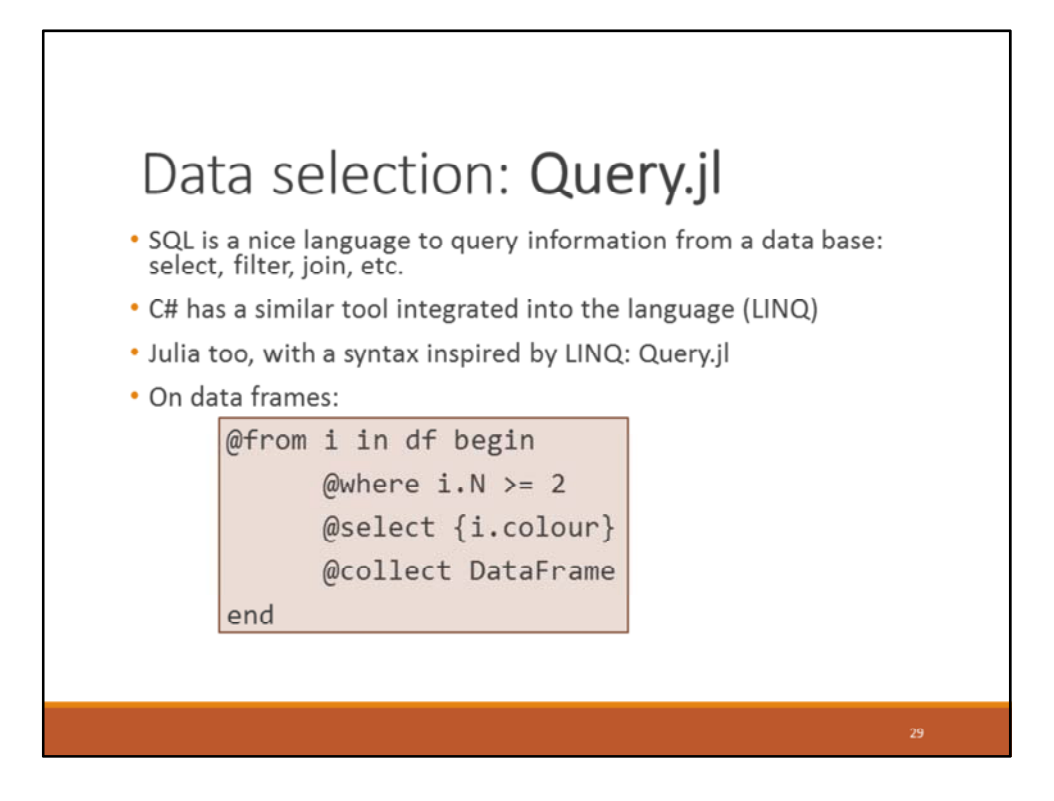

An other example of DSL embedded within Julia, which makes queries really simple.

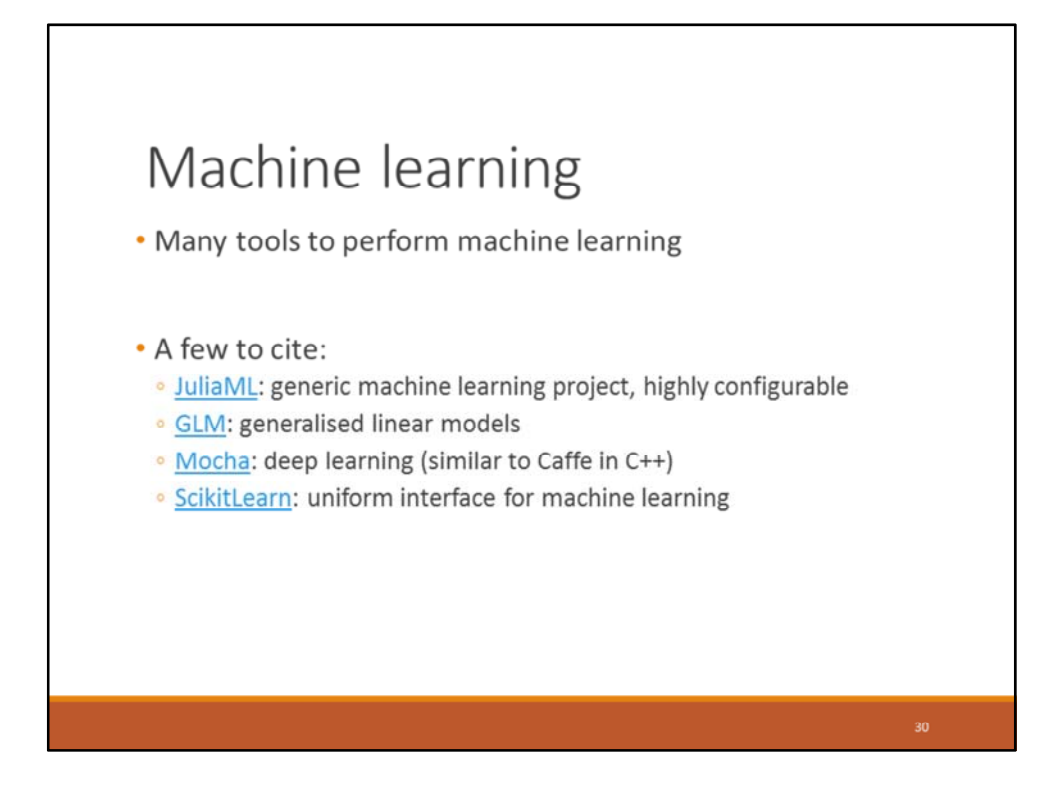

JuliaML: set of comprehensive packages containing many loss and penalty functions, data transformations, plotting, etc.

ScikitLearn: port of the Python library

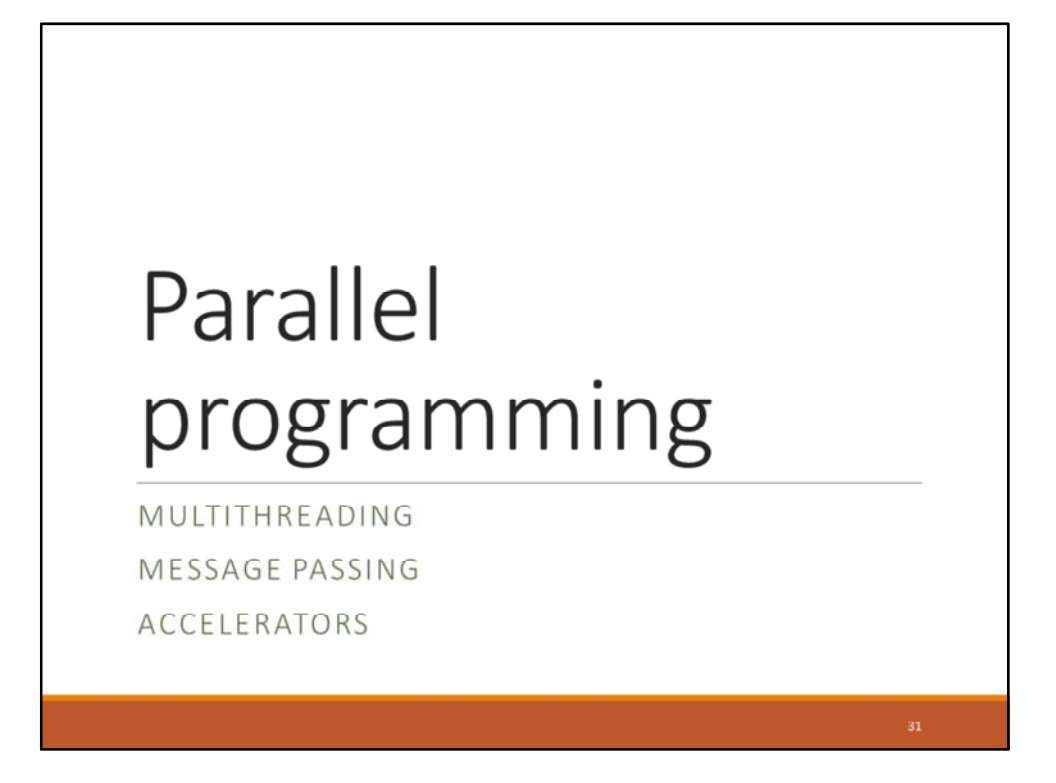

For scientific computations… and big data (to name a few), parallel is needed: must solve very large problems, deal with enormous quantities of data. Multiple paradigms so far: multithreading (cores of a machine), message passing (multiple machines), accelerators (GPUs). All three are currently supported within Julia.

## Message passing

- Multiple machines (or processes) communicate over the network
	- · For scientific computing: like MPI
	- For big data: like Hadoop (close to message passing)
- The Julia way?
	- · Similar to MPI... but useable
	- · Only one side manages the communication

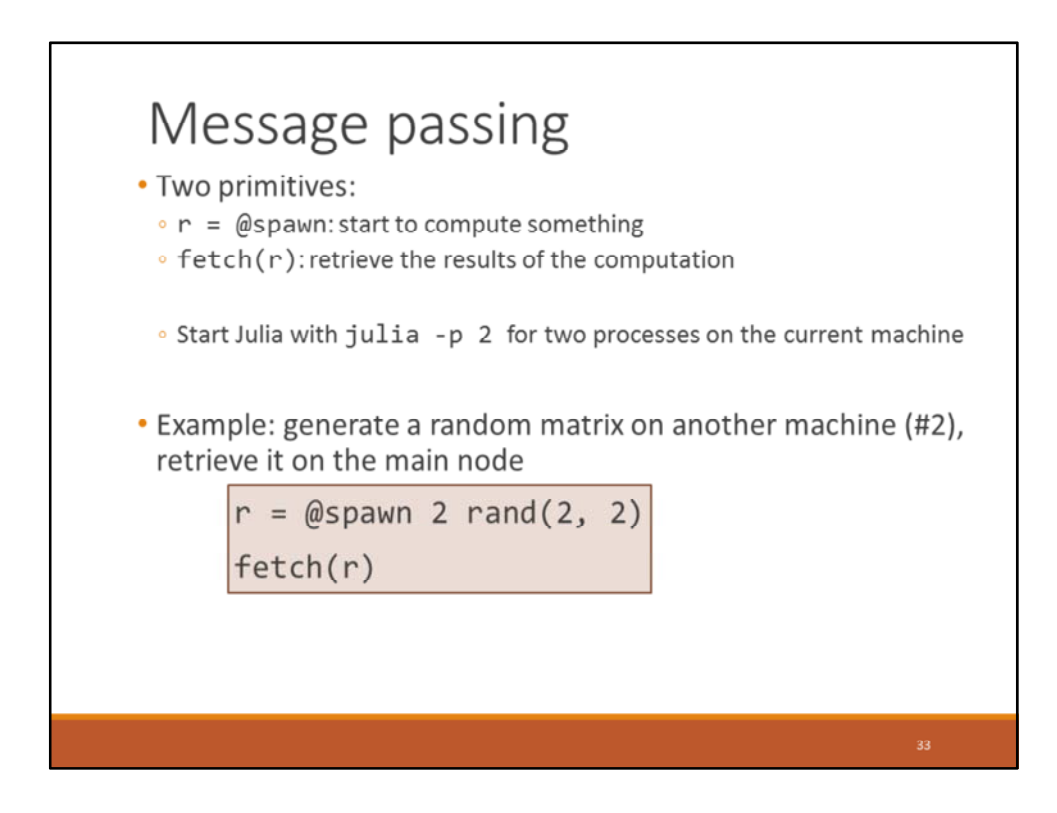

Note: can also be used with clusters, of course. Example of Slurm script:

#!/bin/bash #SBATCH ‐‐job‐name="juliaTest" #SBATCH ‐‐output="juliaTest.%j.%N.out" #SBATCH ‐‐partition=compute #SBATCH ‐‐nodes=8 #SBATCH ‐‐export=ALL #SBATCH ‐‐ntasks‐per‐node=24 #SBATCH ‐t 01:00:00 export SLURM\_NODEFILE=`generate\_pbs\_nodefile` ./julia ‐‐machinefile \$SLURM\_NODEFILE test.jl

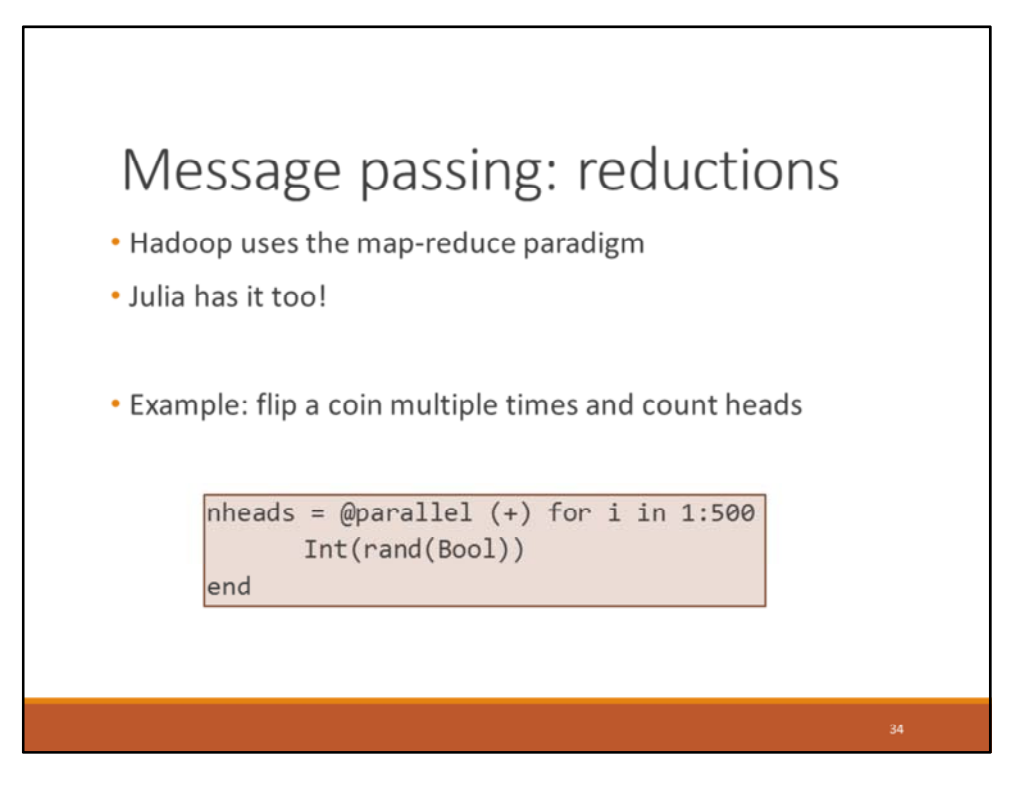

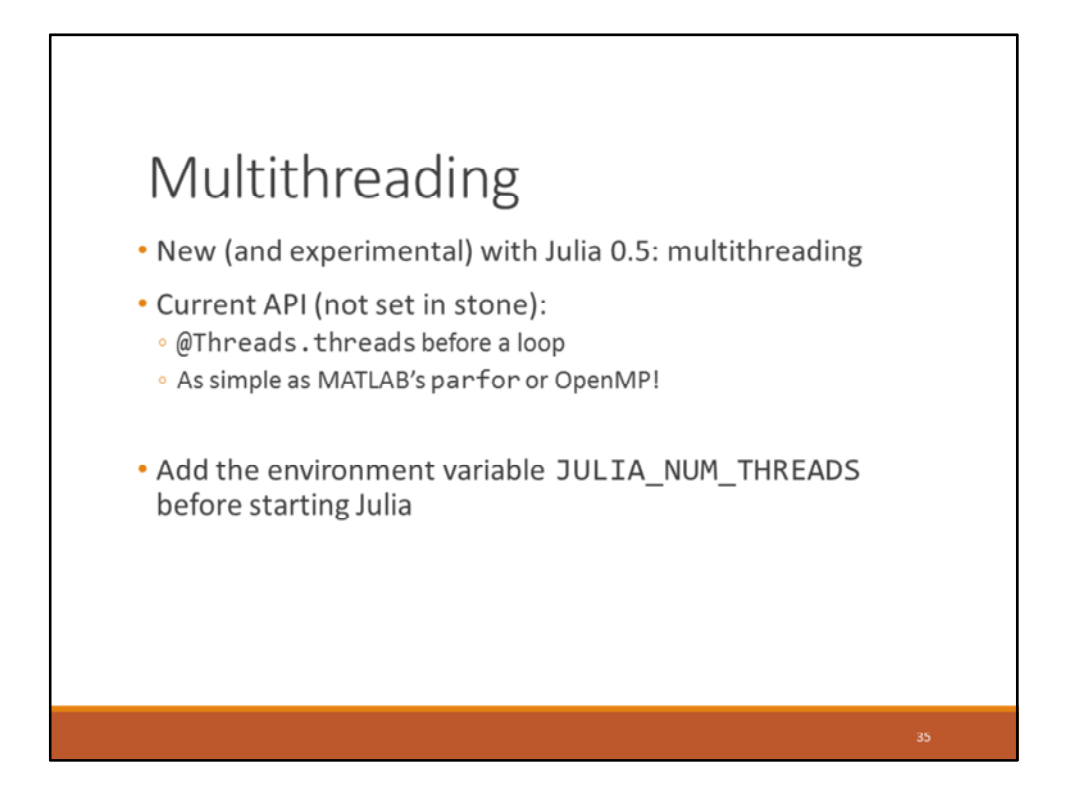

Should be finalised with Julia 1.0.

## Multithreading

 $array = zeros(20)$ @Threads.threads for i in 1:20  $array[i] = Threads.thread(j)$ end

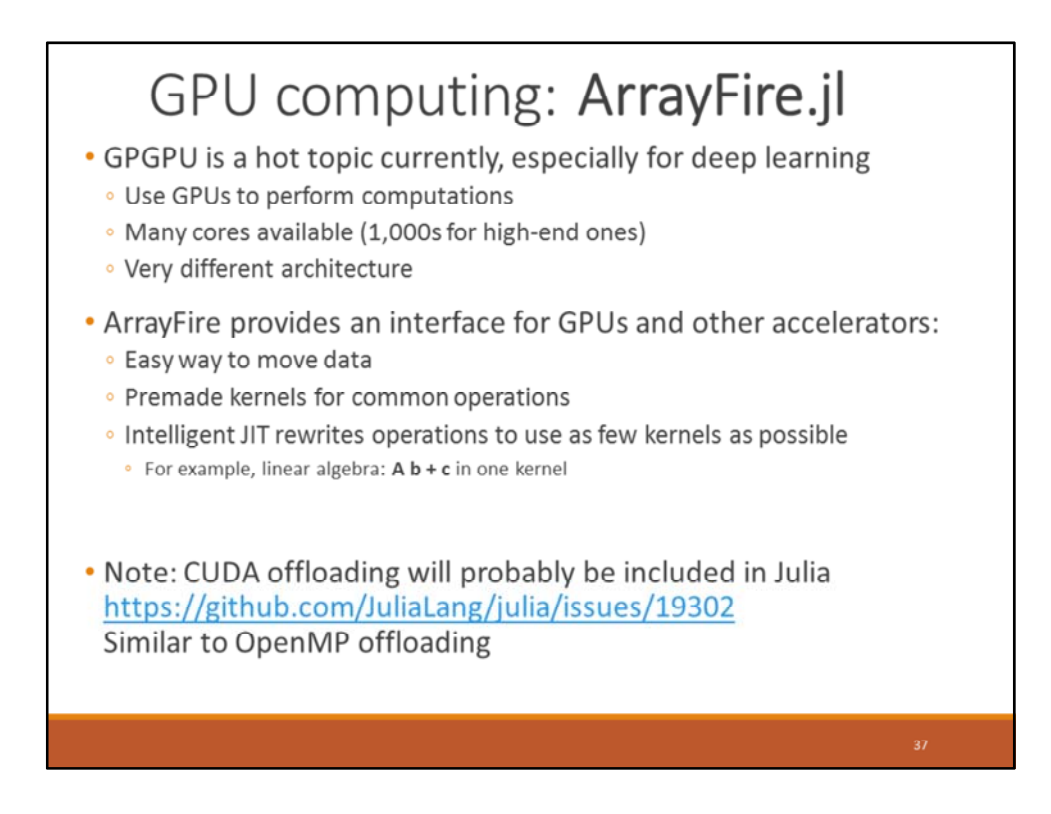

High-end CPUs: up to 22 cores, with a price similar to a high-end GPU (for example, http://wccftech.com/intel‐xeon‐e5‐2699a‐v4‐skylake‐ep‐2017‐launch/). Architecture differences: GPU cores are grouped in streaming multiprocessors/compute units. All cores within this group perform the **same instruction** on **different data**.

Operations rewriting?  $A^*x+b$ : not performed as  $c=A^*b$  then d=c+b, but directly as  $A^*b+c$ (using the corresponding kernel).

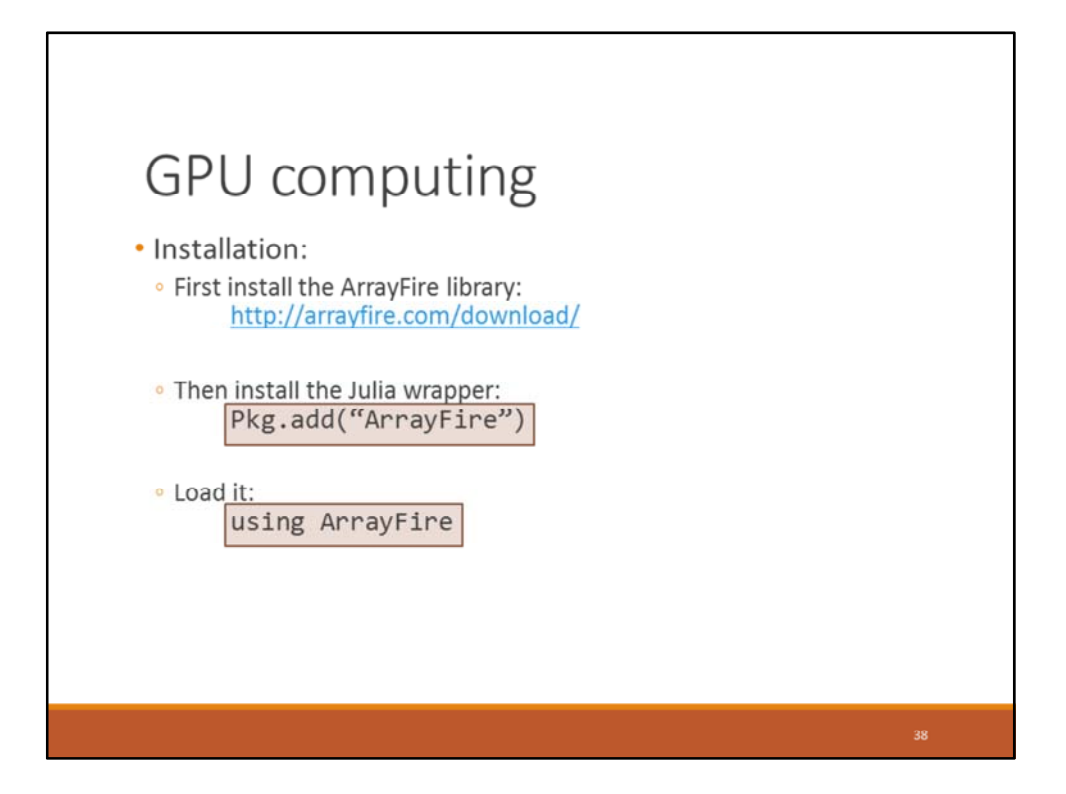

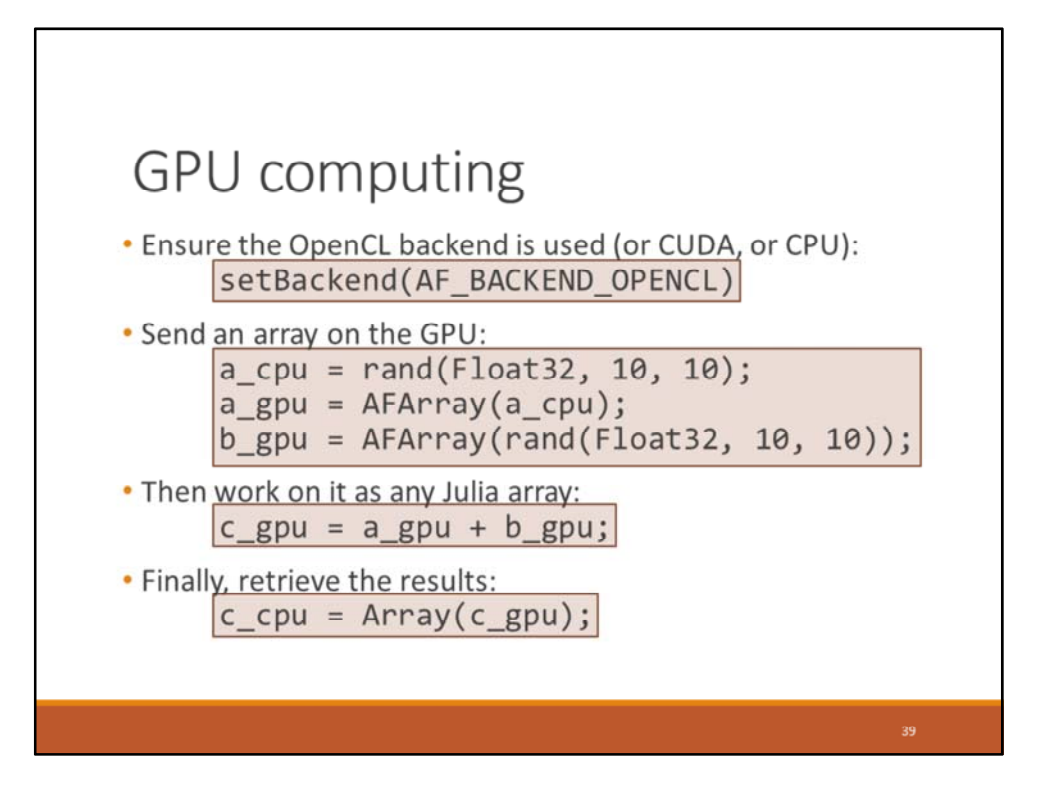

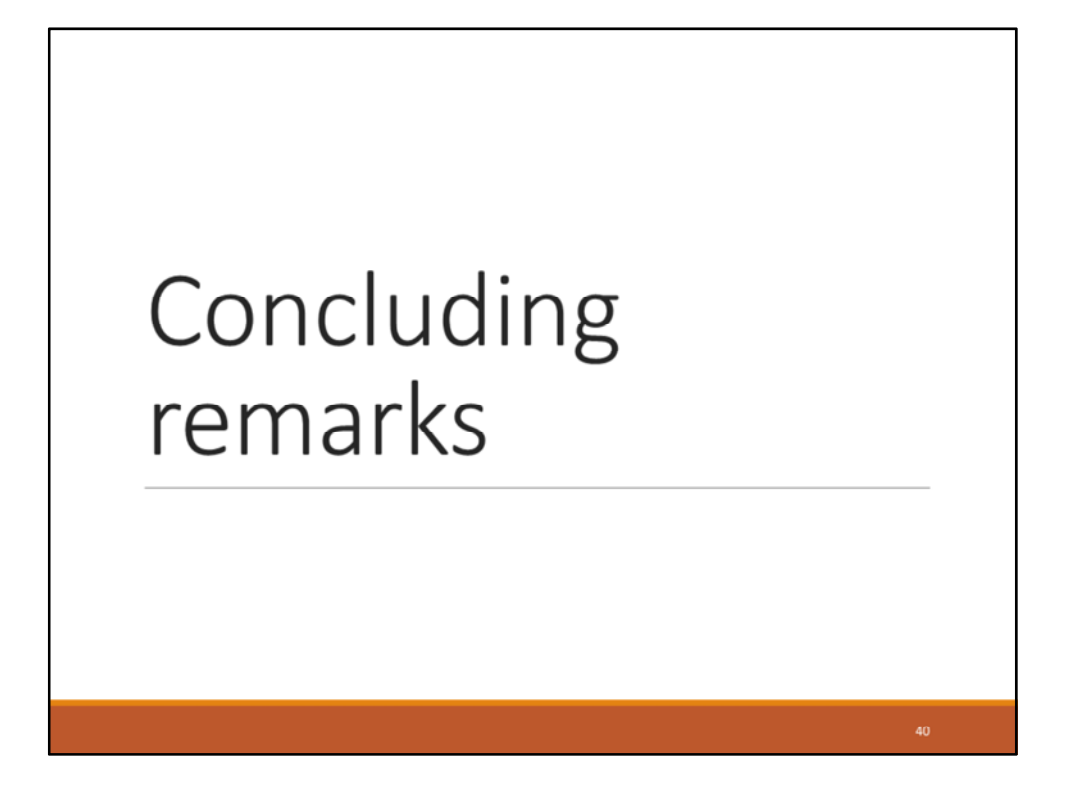

Here: mainly libraries around Julia (except for parallel programming). The goal is to keep the core language sleek, and to rely on packages for functionalities.

Ask the audience: What do **you** think of Julia?

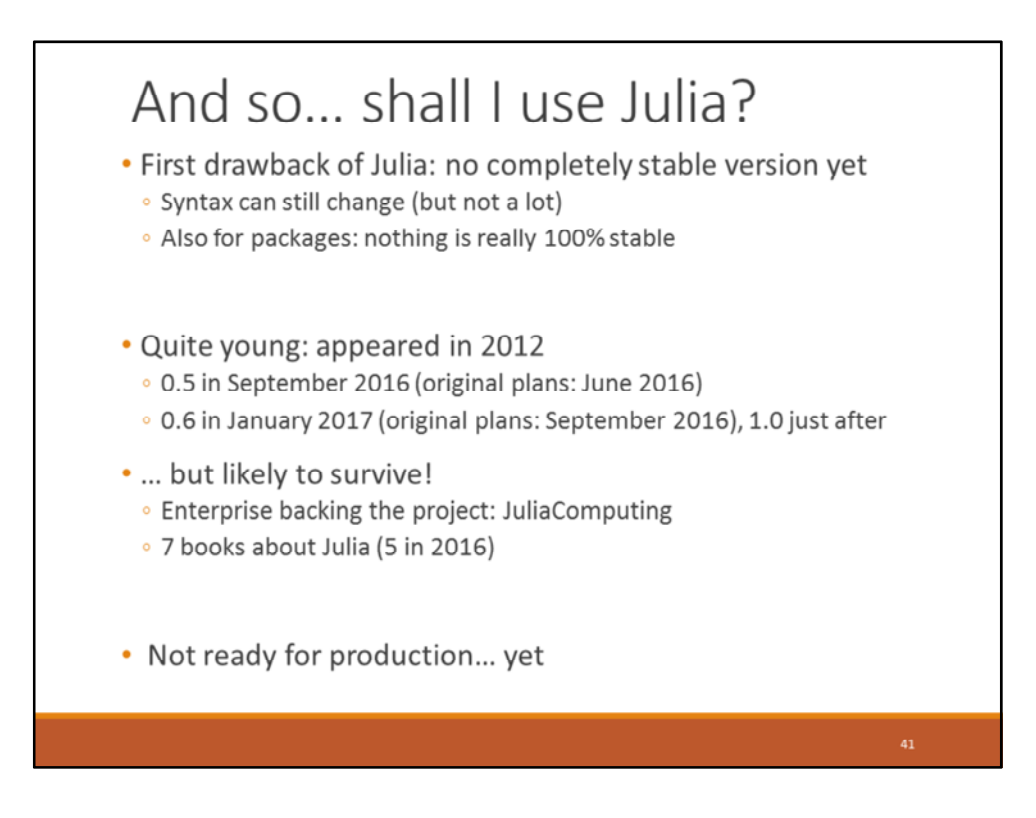

Julia 0.6 feature freeze: end of 2016. Unlikely to be on time.